## **Lancers de pièces ("pile ou face")**

On considère des lancers de pièces, "pile ou face" [\("Coin flipping"](https://en.wikipedia.org/wiki/Coin_flipping), "coin tossing", or "heads or tails" en anglais), en faisant l'hypothèse d'une probabilité égale d'occurrence des 2 possibilités.

- expérimenter à l'aide de pièces, par exemple faire des séries de 10 lancers (ou lancers de 10 pièces) en comptabilisant les nombres de "pile" et de "face"
- comptabiliser (tableau, distribution)
- aborder le problème théoriquement (distribution binomiale et triangle de Pascal
- tenter une comparaison
- Amélioration de la statistique :
	- effectuer beaucoup plus d'expériences (temps nécessaire ?)
	- o passer à une simulation ?

## **Simulation**

Voici un programme permettant de simuler et traiter des séries de lancers de pièces. Le programme peut être complété par une analyse statistique des séries (moyennes et écart-types de "séries de séries") et par des représentations graphiques des résultats avec comparaison à la distribution "théorique" (binomiale).

## [coin\\_tossing-01.py](https://dvillers.umons.ac.be/wiki/_export/code/teaching:exos:lancer_pieces?codeblock=0)

```
#!/usr/bin/env python
# -*- coding: utf-8 -*-
"'' ""
Statistics on coin flipping series of given number of coins.
Comparison with infinite mean solution : binomial distribution and
Pascal's triangle.
"" "" ""
import numpy as np
import matplotlib
import matplotlib.pyplot as plt
import random
import collections
def nheads(n):
    "" "" ""
     return number of heads for n equally likely outcomes coin flipping
"" """"
     return sum([random.choice(values) for i in range(n)])
values = [0,1] # tail or head
nflips = 10# Pascal's triangle :
pt = [[1], [1,1]]
```

```
for i in range(len(pt),nflips+1):
    pt.append([1]+[pt[i-1][j-1] + pt[i-1][j] for j in range(1,i)]+[1])print(pt[nflips], sum(pt[nflips])) # theoretical distribution
nb = 102400heads = [nheads(nflips) for j in range(nb)]
#print heads
c = collections.Counter(heads)
for i in range(nflips+1):
     print(i,c[i],pt[nflips][i])
```
## **Binomiale expérimentale : Galton board**

• **× [Bean machine](https://en.wikipedia.org/wiki/Bean_machine) ou «** Galton board » (Francis Galton était un cousin de Charles Darwin)

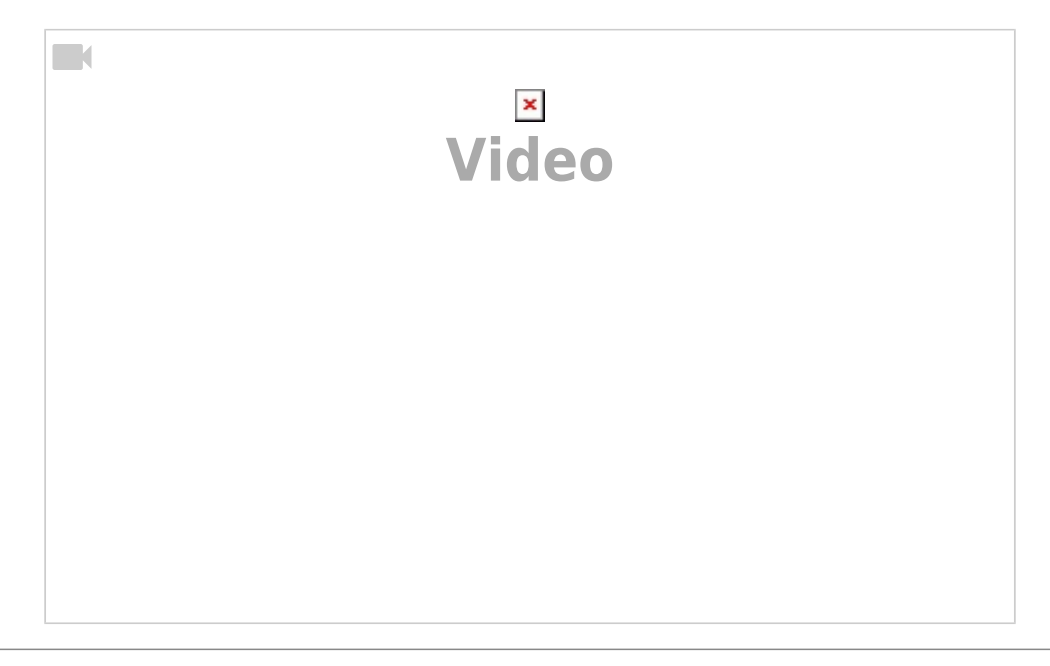

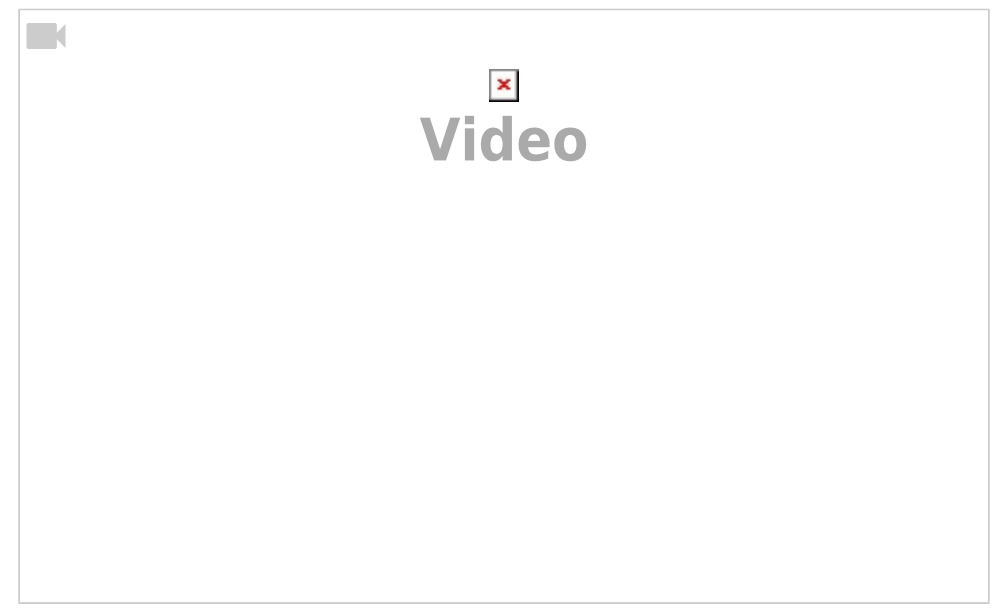

Voir aussi : [https://www.instagram.com/p/Bfv4NZ7HX7Q/?utm\\_source=ig\\_embed](https://www.instagram.com/p/Bfv4NZ7HX7Q/?utm_source=ig_embed)

From: <https://dvillers.umons.ac.be/wiki/>- **Didier Villers, UMONS - wiki**

Permanent link: **[https://dvillers.umons.ac.be/wiki/teaching:exos:lancer\\_pieces?rev=1540192137](https://dvillers.umons.ac.be/wiki/teaching:exos:lancer_pieces?rev=1540192137)**

Last update: **2018/10/22 09:08**

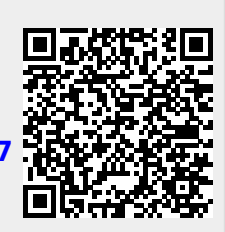